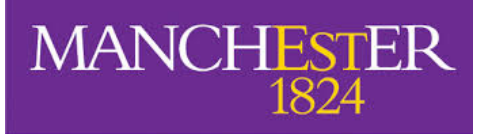

### **Performance Understanding Tools for GraalVM using the** *extended Berkley Packet Filter* **(eBPF)**

CGO GraalVM Workshop, 27th February 2021

**Andy Nisbet**, Salim Salim, Swapnil Gaikwad, Mikel Luján

[Andy.Nisbet@manchester.ac.uk](mailto:Andy.Nisbet@manchester.ac.uk)

https://github.com/beehive-lab

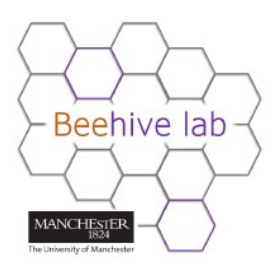

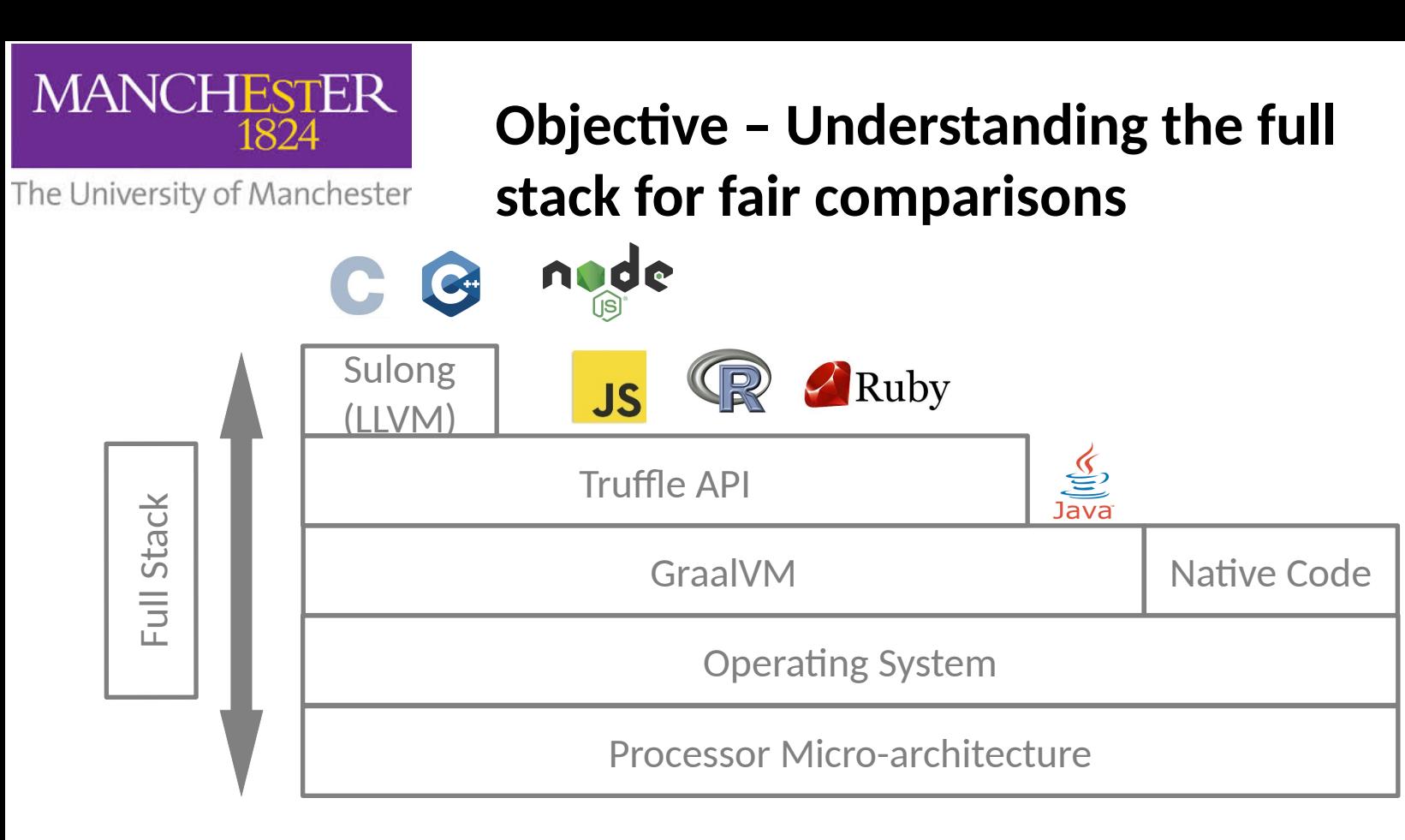

- Where is time spent?
- How well is the underlying micro-architecture being used (performance counters)?
	- What are the reasons (bottlenecks) for poor utilization?
	- Investigate dynamic execution behaviour/program phases?

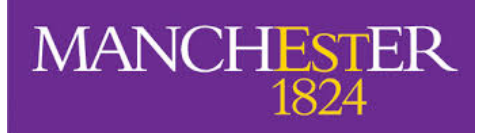

#### **Process of Performance Analysis**

The University of Manchester

**Data sources "things we can measure, sample or instrument"**

**Observations of "data sources" are generated from application execution** 

**Analyse/process logged observations to generate metrics and/or visualizations to aid the detection of issues**

#### **Many different online/offline visualizations & analysis tools**

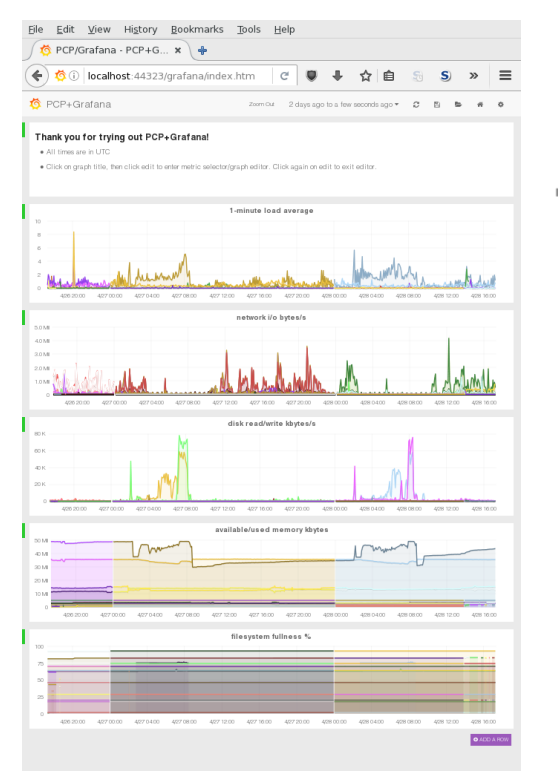

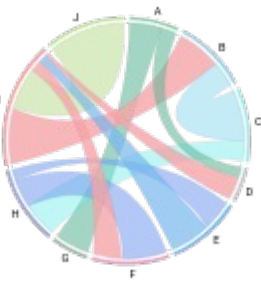

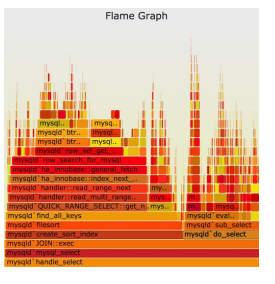

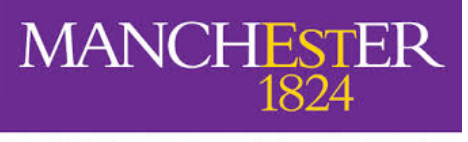

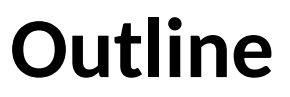

- **Flamegraph Profile Visualizations where is time spent?**
- **Sampling Profiler Shortcomings (JVM versus OS-perf)**
- **Truffle-based Language Performance (visualizing guest methods)**
- **Fullstack Tracing Instrumentation via (OS-eBPF)** 
	- <sup>−</sup> **Deoptimization case study**
- **Full-stack (micro-architecture) Performance analysis**
	- **Novel bcc-java tool for (full-stack) analysis**
- **Conclusions /discussion / acknowledgments**

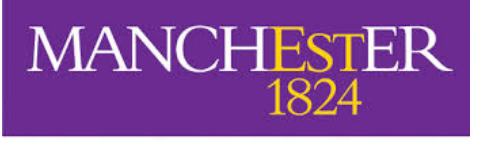

## **Simplified Flamegraph Example**

```
void evaluate() { /* something expensive */ }
void initialise() { /* initialise data */ }
void compute() { evaluate(); }
void output() { /* output results */ }
```

```
int main()
{
     initialise(); // 20% of the time
     compute(); // 60% of the time
     output(); // 20% of the time
     return 0;
}
```
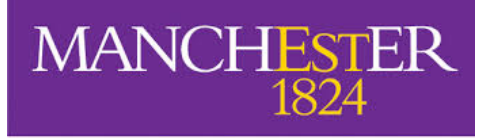

### **Example: CPU Sampling Profiling**

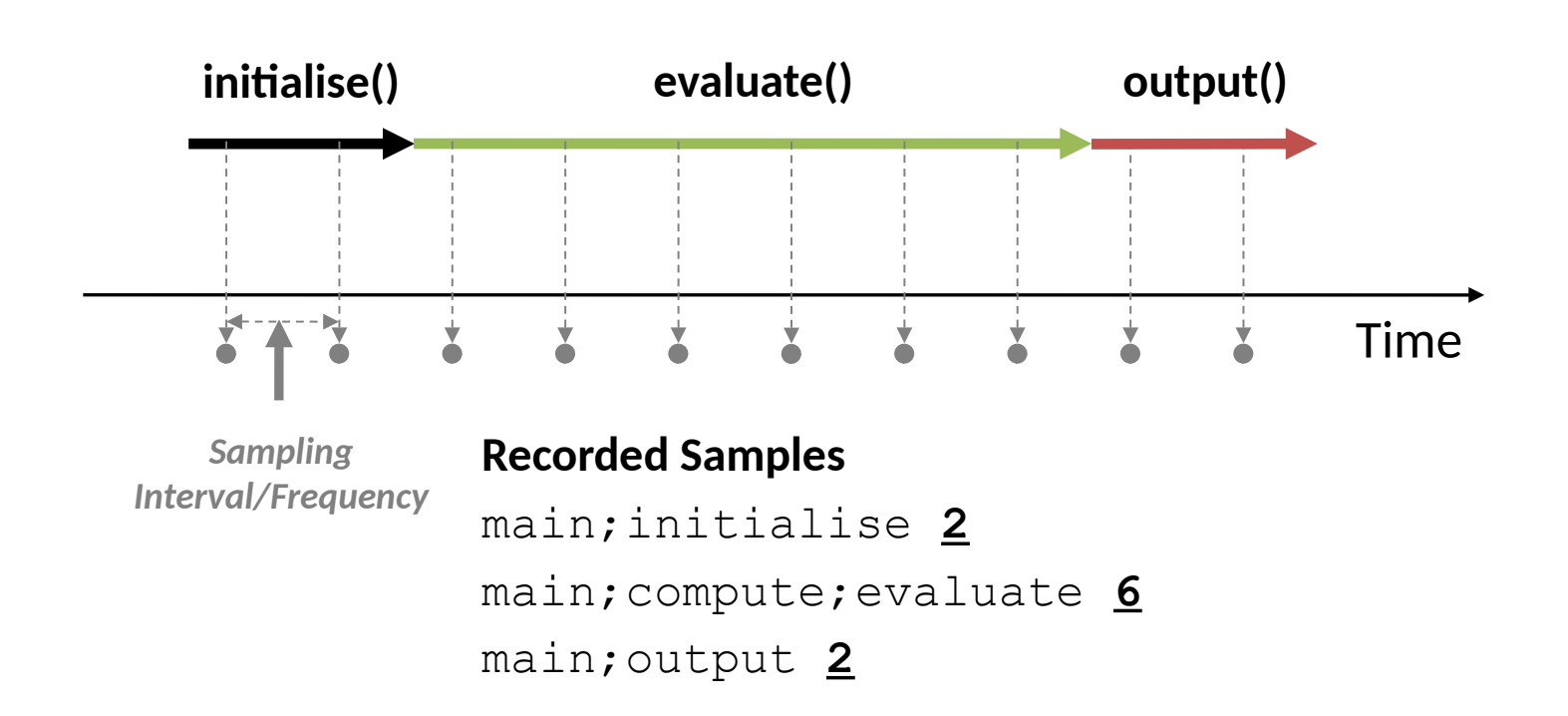

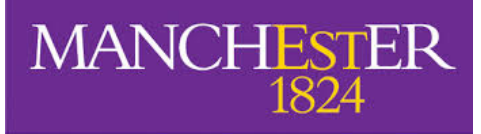

### **Example: Flamegraph**

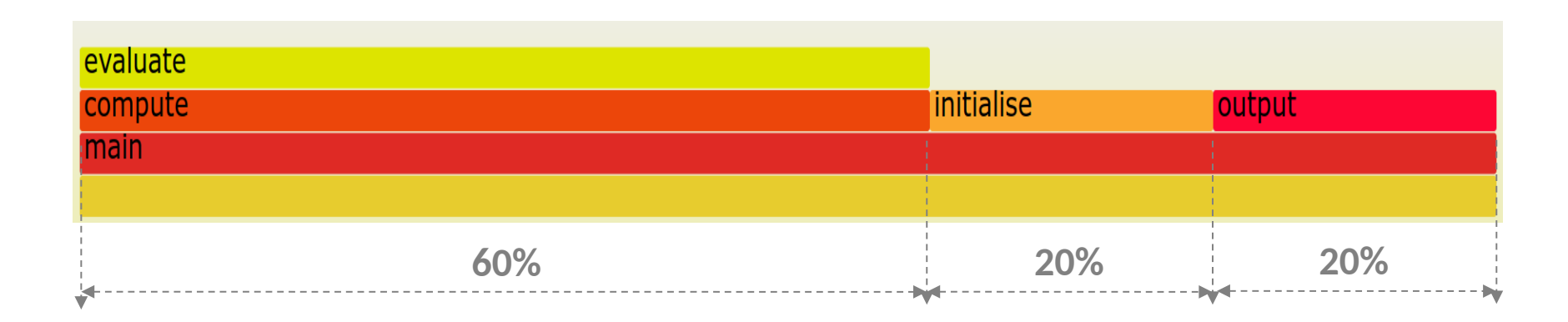

#### **Recorded Samples**

main;initialise **2** main;compute;evaluate **6** main;output **2**

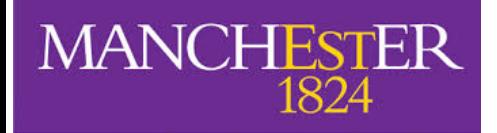

#### **CPU Profiling Flamegraph (perf)**

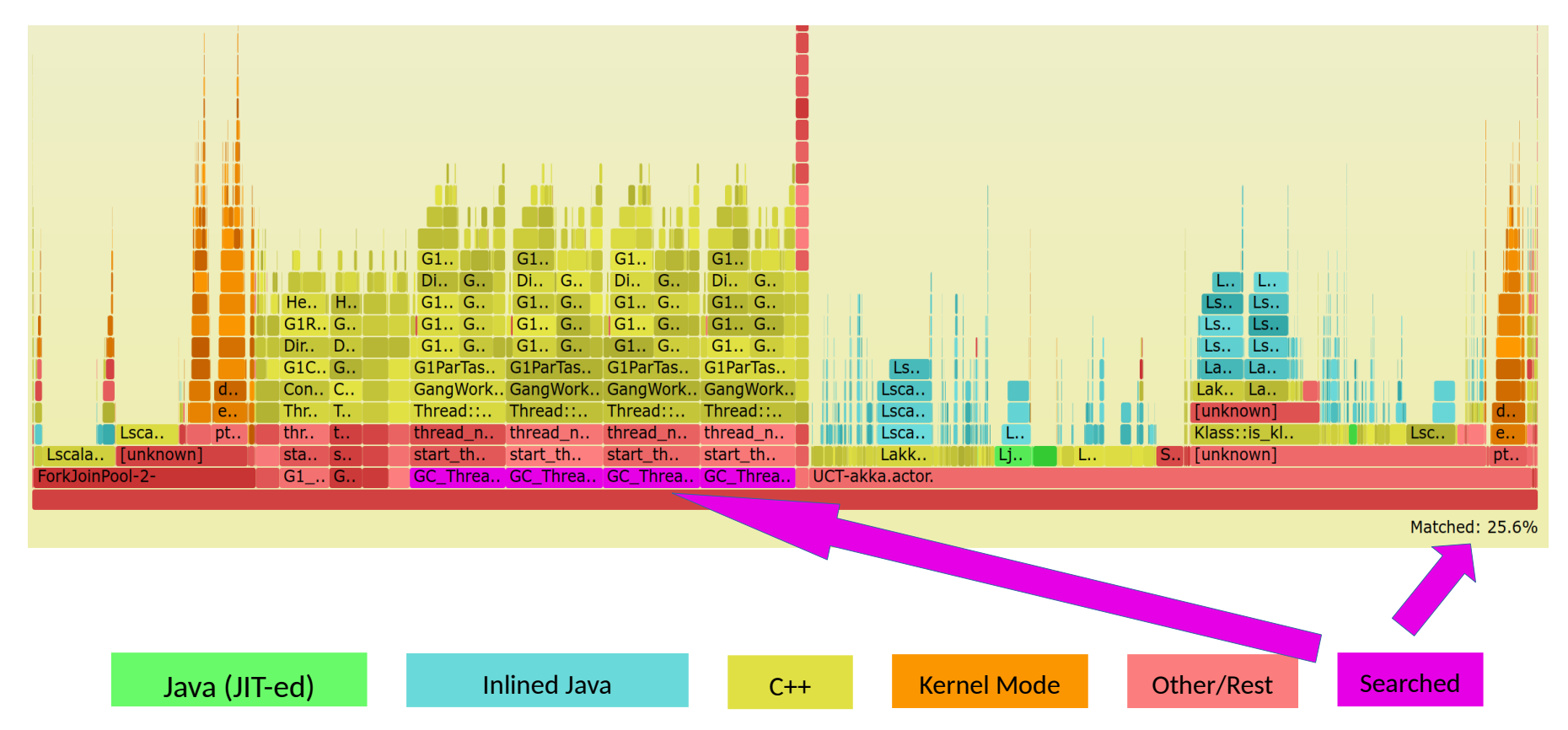

8 999Hz, 200s perf generated flamegraph on a 4 core laptop akka-uct from the Rennaisance benchmarks suite GraalVMCE21.1.0-dev

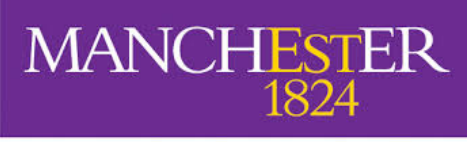

## **Main Findings on Profiling**

- Production sampling rates f:  $99Hz \le f \le 999Hz$
- CPU Flamegraphs are just one visualization:
	- **Intermittent performance issues can be hidden in narrow columns**
- ICPE19 Nisbet et al, <https://doi.org/10.1145/3297663.3309677>

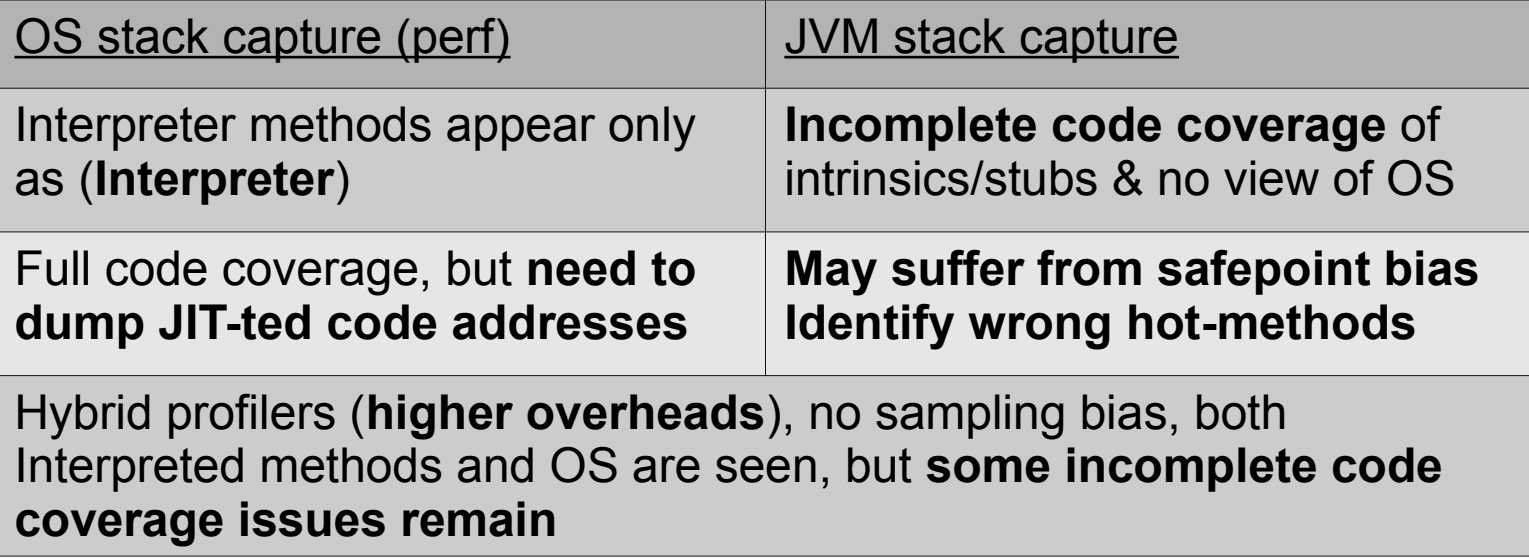

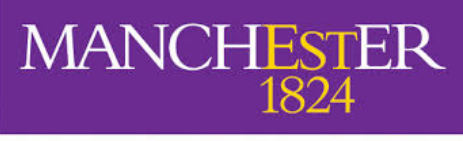

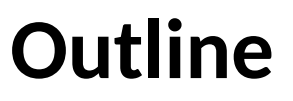

- **Flamegraph Profile Visualizations where is time spent?**
- **Sampling Profiler Shortcomings (JVM versus OS-perf)**
- **Truffle-based Language Performance (visualizing guest methods)**
- **Tracing Instrumentation via (OS-eBPF)** 
	- **Deoptimization case study**
- **Full-stack (micro-architecture) Performance analysis**
	- **Novel tool for comparing/evaluating performance (full-stack)**
- **Conclusions & Future Work**

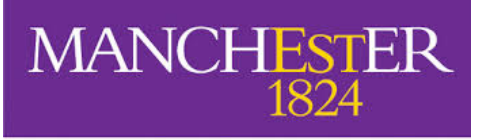

### **Sulong GraalVM based Execution**

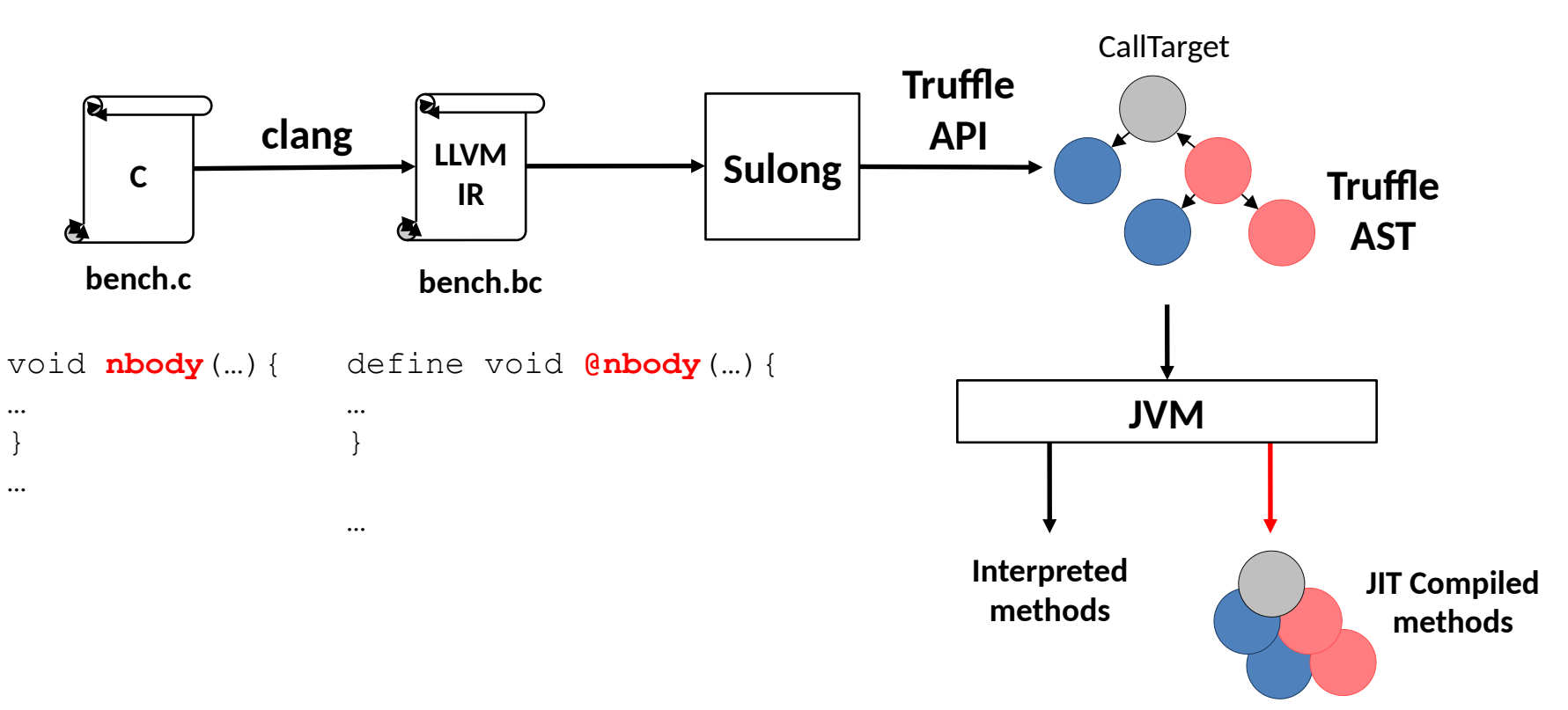

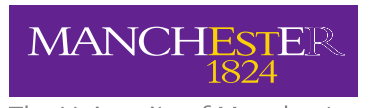

#### **Performance Comparison for Trufflebased languages**

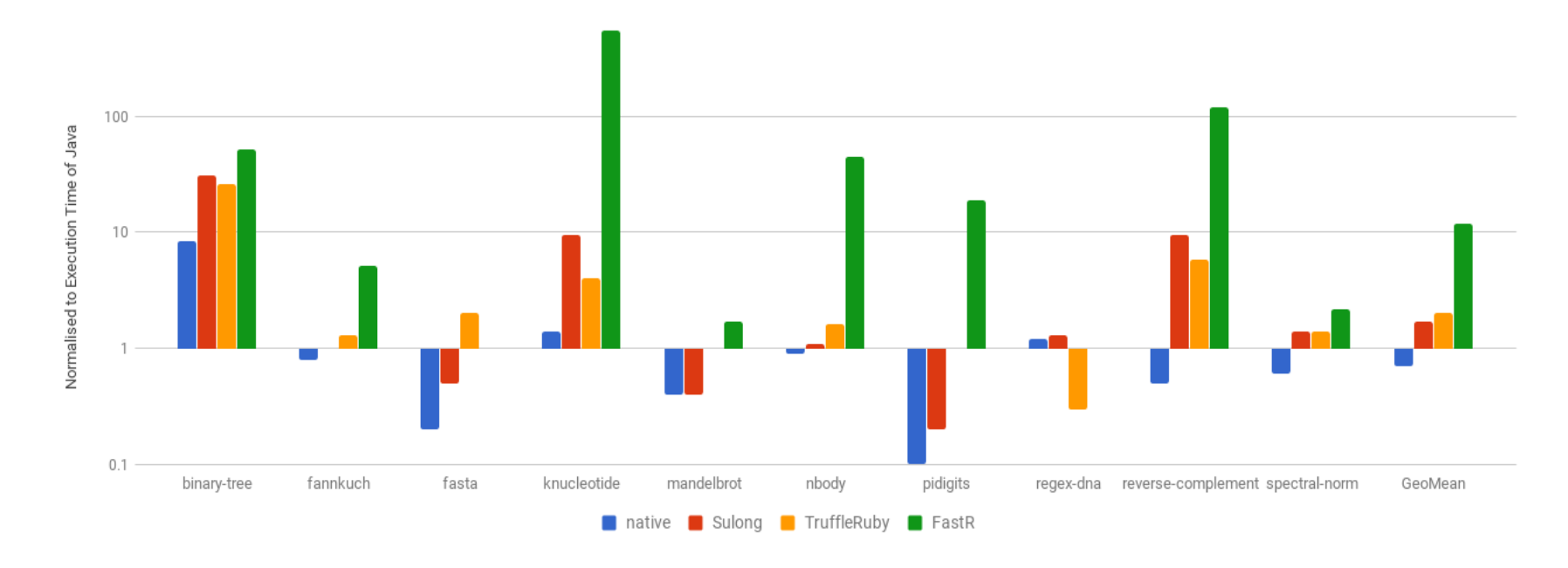

Shootout: Computer Language Benchmarks Game *Why is Truffle Language A is faster than B on a benchmark?* ManLang18: Gaikwad, Nisbet, Luján: https://dl.acm.org/doi/10.1145/3237009.3237019

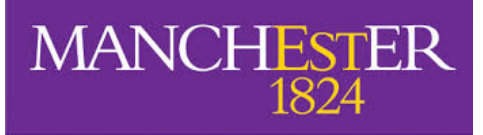

#### **Problem: LLVM IR Function name is Invisible in flamegraph**

**Hot Compiled Method from Truffle API (callRoot) – in general LLVM IR function name is invisible!**

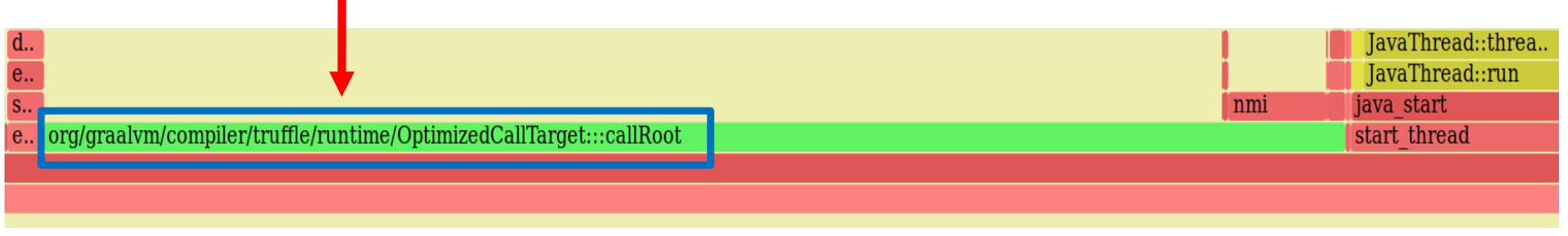

Width of the frame is proportional to the time spent in the associated function

- Profile of Sulong nbody (shootout benchmark suite)
- It has a single source method **@nbody** not seen
- **callRoots represent a guest language compiled method**
- **Need a mechanism to relate callRoots to guest methods**

![](_page_13_Picture_0.jpeg)

#### **Truffle Profiling: Making Truffle guest language methods visible in flamegraphs**

![](_page_13_Figure_3.jpeg)

- Manlang18 modified Graal JIT log information to resolve different callRoot code addresses to guest language source code
	- $-$  Flamegraph colors can be used to highlight different guest languages in a polyglot application

![](_page_14_Picture_0.jpeg)

![](_page_14_Picture_2.jpeg)

- **Flamegraph Profile Visualizations where is time spent?**
- **Sampling Profiler Shortcomings (JVM versus OS-perf)**
- **Truffle-based Language Performance (instrumenting guest methods)**
- **Fullstack Tracing Instrumentation (OS-eBPF)**
	- **Deoptimization case study**
- **Full-stack (micro-architecture) Performance analysis**
	- **Novel tool for comparing/evaluating performance (full-stack)**
- **Conclusions & Future Work**

![](_page_15_Picture_0.jpeg)

**Towards Fullstack Tracing Instrumentation** 

node C G Sulong Ruby **JS** (LLVM) Truffle API  $\overline{\phantom{a}}$  $\bm\cup$ ull S taGraalVM Native Codeட Operating System Processor Micro-architecture

![](_page_16_Picture_0.jpeg)

LL.

ulls ta

 $\bm{\cup}$  $\overline{\phantom{1}}$ traں<br>ت  $\mathbf{\Omega}$ 

oin ts

### **Towards Fullstack Tracing Instrumentation**

**GraalVM libjvm.so 521 "hotspot"** 

Math library libm **9**

Standard C library **25**

pthread library **25**

Dynamic linker library **12**

Operating System **2653**

Performance counters measure behaviour on Micro-architecture

- eBPF insert/attach instrumentation to user and OS-kernel code tracepoints & probes
- **Measure rather than sample**
- **Selectively capture/sample information at points of interest**
- Can also instrument any known address or text symbol (probe)

![](_page_17_Picture_0.jpeg)

#### **Deoptimization: Use-case for eBPF Tracing**

- Speculative optimization leads to deoptimization if assumptions are violated
- *Which GraalVM methods do we need to trace? (instrument function entry/exit)*
- *Capture information using eBPF instrumentation*
	- *Selectively take a call-stack to find out what triggered deoptimization*
	- *Measure performance counters TLB/L3/cache-misses with instrumentation*
	- *Oracle optimization guide suggests examining GraalIR for insights*

![](_page_17_Figure_9.jpeg)

Latency

![](_page_18_Picture_0.jpeg)

#### **Count GraalVM deoptimizations - funccount**

The University of Manchester

Count the executions of all Deoptimization related methods – print out every 5s funccount libjvm.so:\*Deopt\* -i 5

![](_page_18_Picture_25.jpeg)

![](_page_19_Picture_0.jpeg)

#### **Determining deoptimization latency in GraalVM (libjvm.so) funclatency**

The University of Manchester

Collect histograms of latency for a specific Deoptimization related method funclatency -t -U -u 5 libjvm.so:\_ZN14Deoptimization17last\_frame\_adjustEii

![](_page_19_Picture_28.jpeg)

Long latency

![](_page_20_Picture_0.jpeg)

#### **Call-stack context for long Deoptimizations in GraalVM (libjvm.so) funcslower**

The University of Manchester

Timestamp collect user call-stacks greater than 5 micro-second latency Deoptimization::last\_frame\_adjust(int, int)

funcslower -t -U -u 5 libjvm.so:\_ZN14Deoptimization17last\_frame\_adjustEii

b'start thread' 48242.137819 C1 CompilerThr 700902 5.99 3 /home/drandynisbet/CGO/graalvm-6214be1be2-java11-2 adjustEii b'CodeEmitInfo::interpreter\_frame\_size() const' b'LinearScan::compute oop map(IntervalWalker\*, LIR OpVisitState const&, LIR Op\*)' b'LinearScan::assign\_reg\_num(GrowableArray<LIR\_Op\*>\*, IntervalWalker\*)' b'LinearScan::assign\_reg\_num()' b'LinearScan::do\_linear\_scan()' b'Compilation::emit\_lir()'  $b'$ Compilation:: $compile$ java\_method()'  $b'$ Compilation:: $compile_method()'$ b'Compilation::Compilation(AbstractCompiler\*, ciEnv\*, ciMethod\*, int, BufferBlob\*, DirectiveSet\*)' b'Compiler::compile\_method(ciEnv\*, ciMethod\*, int, DirectiveSet\*)' b'CompileBroker::invoke\_compiler\_on\_method(CompileTask\*)' b'CompileBroker::compiler\_thread\_loop()' b'JavaThread::thread\_main\_inner()'  $b'$ Thread::call run()' b'thread\_native\_entry(Thread\*)' b'start\_thread' 48243.936765 C1 CompilerThr 700902 1 /home/drandynisbet/CGO/graalvm-6214be1be2-java11-2 6.56 adjustEii

![](_page_21_Picture_0.jpeg)

#### **Understanding Full Stack Execution Behaviour with Top-down Analysis**

- Performance counter metrics give reasons for code execution efficiency (IPC)
- Structured methodology is needed to understand out-of-order execution in modern Intel/ARM processors
- Many instructions are typically in-flight awaiting resources/results to become available
- Inefficiences at front end, back end, and due to incorrect speculations

![](_page_21_Figure_7.jpeg)

Non-Confidential

Image snipped from wikipedia

![](_page_22_Picture_0.jpeg)

#### **Understanding Full Stack Execution Behaviour with Top-down Analysis**

- Top-down structured way to analyze performance
- Use different sets of performance counters to identify issues
- Metrics classify the percentage of cycles limited by a microarchitectural issue
- Maximise useful work by increasing the Retiring percentage

![](_page_22_Figure_7.jpeg)

![](_page_23_Picture_0.jpeg)

#### **Understanding Full Stack Execution Behaviour with Top-down Analysis**

- C benchmarks compiled to LLVMIR and also to WebAssembly
- Different top-down behaviour exhibited by the same benchmark executed using different Truffle languages
- Aggregated information only hints at different behaviour

![](_page_23_Figure_6.jpeg)

![](_page_24_Picture_0.jpeg)

![](_page_24_Picture_2.jpeg)

- **Flamegraph Profile Visualizations where is time spent?**
- **Sampling Profiler Shortcomings (JVM versus OS-perf)**
- **Truffle-based Language Performance (visualizing guest methods)**
- **Tracing Instrumentation via (OS-eBPF)** 
	- **Deoptimization case study**
- **Full-stack (micro-architecture) Performance analysis**
	- **bcc-java our novel tool for comparing/evaluating performance (full-stack)**
- **Conclusions & Future Work**

![](_page_25_Picture_0.jpeg)

## **Fullstack concept with bcc-java**

- Top-down tracing of every thread execution time-slice on a CPU
- Less than 5% overhead
- Dynamic per-thread top-down execution behaviour is exposed
- Retiring Indicates how well the microarchitecture is utilised

![](_page_25_Figure_7.jpeg)

![](_page_26_Picture_0.jpeg)

## **Fullstack concept with bcc-java**

Insights/correlations can be drawn concerning changes to top-down behaviour

![](_page_26_Figure_3.jpeg)

![](_page_27_Picture_0.jpeg)

#### **Conclusions**

- Better tooling is needed to make it easier to instrument GraalVM/JVMs using perf/eBPF  $-$  For example improved support to identify/instrument JIT-ted code addresses
- Even standard eBPF tools can extract useful information instrumenting libjvm.so
	- funccount/funclatency/funcslower
- Flamegraphs can visualise where time is spent, at reasonably low overhead
	- Needle in a haystack: performance issues can be obscured!
- Fullstack tracing, performance counters, and selective call-stack capture can act like a magnifying glass for performance analysis
- Novel aspects of our bcc-java tool dynamic thread level behaviour is overlayed with event traces

![](_page_27_Picture_10.jpeg)

![](_page_28_Picture_0.jpeg)

## **Discussion Questions**

- Does the community have any important performance problems/use-cases they can share?
	- Information on what GraalVM code/events to trace for a given use-case such as Deoptimization?
	- $-$  How to implement tooling to selectively dump the GraalIR for a compilation unit?
	- $-$  How to identify performance impact of deoptimizations? Can we identify the impact of executing less optimized code?
- Recommendations for performance optimization/GraalVM internals tutorial examples/information sources?

# Acknowledgements

![](_page_29_Picture_1.jpeg)

**Engineering and Physical Sciences** Research Council

![](_page_29_Picture_3.jpeg)

![](_page_29_Picture_4.jpeg)

![](_page_29_Picture_5.jpeg)

![](_page_29_Picture_6.jpeg)